## **LAMPIRAN A**

## **History Perintah Bash OS Kali Linux**

Terdapat baris perintah untuk mengunduh *malware,* file .bash\_history ini memiliki informasi *timestamp* terakhir diakses pada tanggal 21-02-2019.

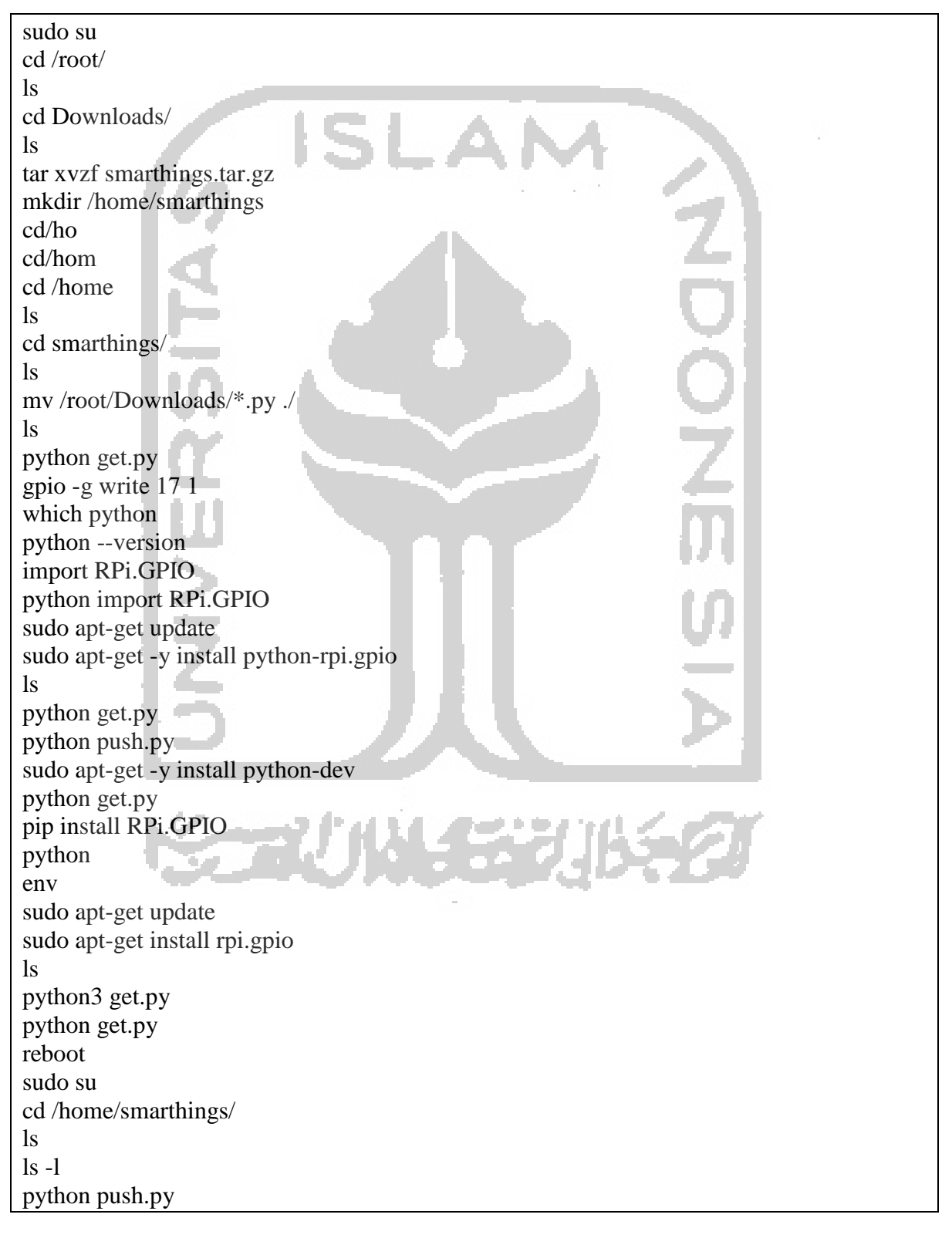

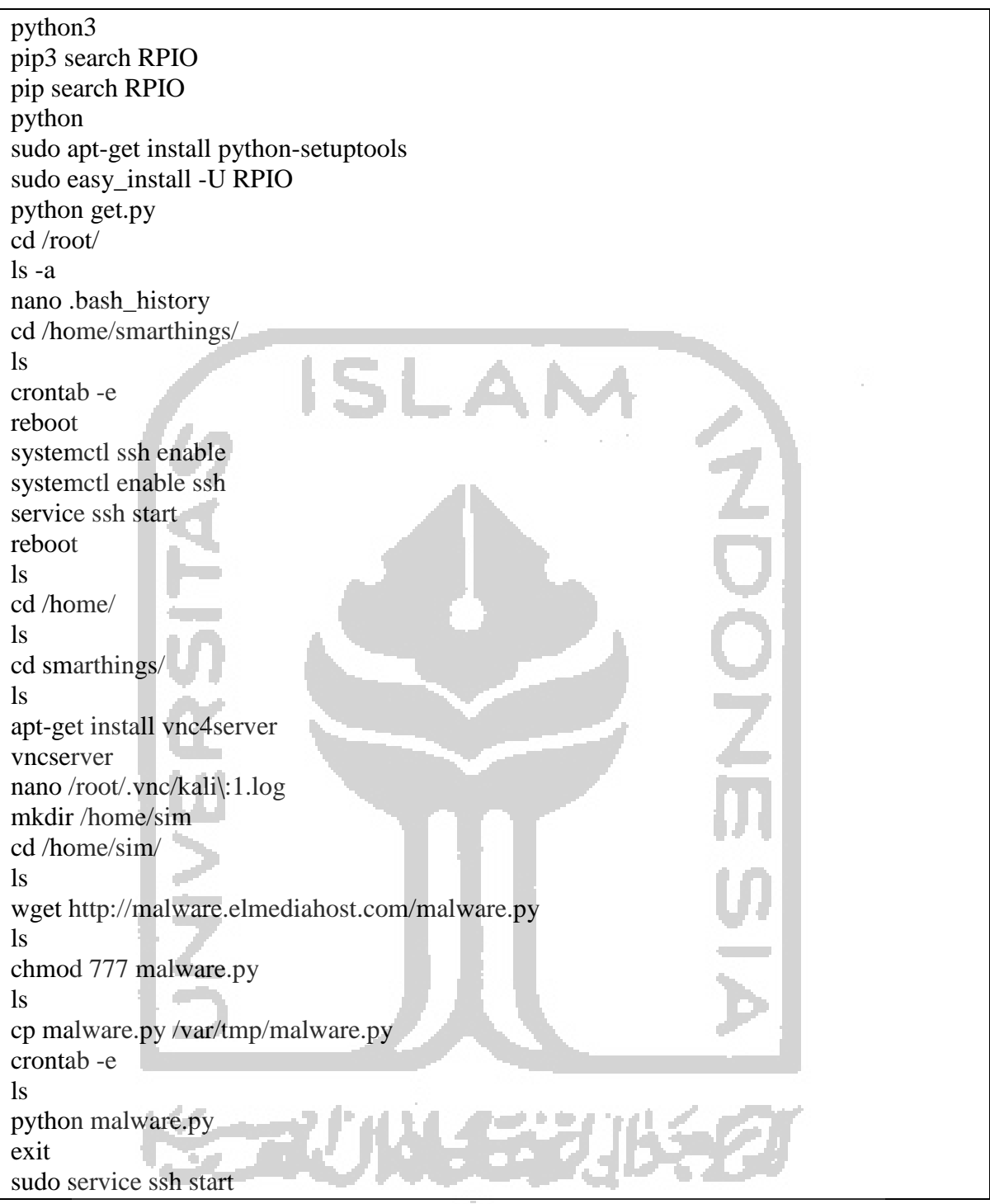